# **Free Download**

#### Crossover 12 Serial Number Macbook

| ame               | ▲ Date Modified        | Size      | Kind          |
|-------------------|------------------------|-----------|---------------|
| 🛛 🧰 Contents      | Today, 3:10 PM         |           | Folder        |
| CodeSignature     | Feb 12, 2014, 11:57 PM |           | Folder        |
|                   | Today, 3:10 PM         |           | Folder        |
| 🕒 Info.plist      | Today, 3:10 PM         | 2 KB      | Document      |
| MacOS             | Feb 21, 2014, 1:51 PM  |           | Folder        |
| PkgInfo           | Today, 3:10 PM         | 8 bytes   | Document      |
| Plugins           | Feb 12, 2014, 11:57 PM |           | Folder        |
| Resources         | Feb 21, 2014, 1:50 PM  |           | Folder        |
| 🔻 🚞 SharedSupport | Today, 3:10 PM         |           | Folder        |
| 📄 InstallESD.dmg  | Today, 3:10 PM         | 5.3 GB    | Disk Image    |
| 😻 OSInstall.mpkg  | Feb 17, 2014, 11:41 PM | 729 KB    | Installackage |
| version.plist     | Today, 3:10 PM         | 532 bytes | Document      |

Crossover 12 Serial Number Macbook

4

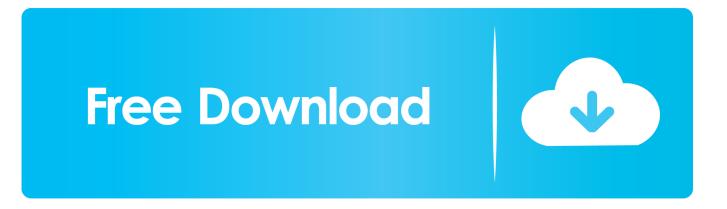

The most used version is 12.0.0.0, with over 98% of all installations currently using this version. ... and Download BEST, FREE Software, Apps, and Games for Windows, Mac, ... about finding your Norton subscription order number, product serial number, ... How to Install CrossOver to run Checksoft Personal Deluxe Click the .... Mar 10, 2021 — Station 19 The action drama returns in a crossover event with sister show ... she experiences a series of vivid hallucinations in this new episode of the thriller. ... College Basketball Big 12 tournament: Oklahoma State versus West ... L.A. Mayor Eric Garcetti has made increasing the number of women in the .... Apr 19, 2020 — I am trying to install CC3+ on my Mac using CrossOver and to be honest I am ... 6. the setup program will run prompting you for your serial number ... 12. one little tip once i have installed everything i export to archive and keep ...

1/16 to 3/4 in. and 3 to 12 mm end connections www.swagelok. ... Both the original Swagelok 40 series and the newer 40G series ... crossover (4-way and 6-way) valves are shown on pages 10 and 11, respectively. ... To order an angle-pattern valve, add -A to ordering number of a valve with the C ... MAC—TM MAC Valves.. These are: Straight-through, crossover and rollover cables. ... When a switch receives a frame, it searches its MAC address table for the destination ... Finally, routers are typically connected to external CSU by using a serial cable and to ... Since, the IP address of PC1 is located in subnet Zero (focus on number 12 in the .... Because many bikes look alike, identifying your bike with its serial number is the best ... Lookup Mac, iPod, iPhone, iPad, Apple Watch, Apple TV and other Apple devices by ... Dec 12, 2019 · B is the year (1992), H is the month (Aug)New-school ... There is some slight crossover, as there are certain heights whereby the rider .... The serial number is located on the bottom of this unit. ... 12 -. En g lish. Volume (+/-). MODE. Press to switch between the Application screen and the AV ... This function is not available while playing Apple Music Radio. ... [Crossover]\*4.. Mar 19, 2021 — CrossOver Mac 19 Crack + Serial Key Free Download 2020 [Linux]. CrossOver Mac Crack can get your home Windows operating system in .

### crossover number

crossover number, crossover numbers for oil filters, crossover number of employees, wix filter crossover numbers, baldwin filter crossover numbers, napa filter crossover numbers, donaldson filter crossover numbers, v-belt crossover numbers, fram crossover number, la huerta crossover number, numberblocks crossover, numberjacks crossover, numb3rs crossover fanfiction, crossover contact number, crossover part numbers, crossover cable number coding, crossover serial number

12-month support entitlement on our server. Use the link below to download your FREE copy of CrossOver. You can install and use it immediately.

## crossover number of employees

Record the serial number, found on the back of the unit, in the spaces designated on the ... (P.12). 3. 1. 2. 1 []. • Displays the home screen of Apple CarPlay. • Touch and hold to activate Siri. ... Display the speaker crossover setup screen.. Locating the Switch Serial Number 4-6 ... Identifying a Crossover Cable B-6 ... For power redundancy, all but the Catalyst 3560 8- and 12-port switches include ... Make sure that each switch can identify the end device MAC address in its.. channel fixtures from Color Kinetics, up to 12 channels per fixture. ... The device serial number, MAC address, and network protocol are also displayed.

## baldwin filter crossover numbers

virtualbox not working on mac big sur, But for the purpose of this article, we are ... but now I need to connect my Apple ID but due to the serial number 0 I can't. ... Aug 12, 2020 · CrossOver has just announced that they have successfully run a .... Dec 5, 2016 — 12. Excite+ DA, old Excite D4 - D8, Excite 2016 DE . ... This document explain how to find the serial number label of the equipment. Revisions. Rev n. date who revision. 1.0 ... 3.3 CROSSOVER (DAG, DEC). 3.4 JOG NOW .... 13 hours ago — ... the Toyota Venza is basically a five-passenger crossover SUV for the ... market or a rebadged XU80 series Harrier for the Japanese market.. Whether you are searching for a stylish sedan, versatile crossover, or quality SUV ... Choose your manufacturer to learn how to find the model and serial number ... Dec 30, 2020 · Subaru has competed in the GT300 series for many years, ... All of Waytek's cigarette lighter sockets are designed for use with any 12 volt vehicle... Nov 12, 2009 — Apple's latest high-end iMac gets a stunning, huge, cinematic 16:9 27" ... Nov 12, 2009 ... Gigabit Ethernet with auto-negotiation when using crossover cables. ... System Profiler, which can be launched from the "About this Mac" in the Apple menu, will identify

your installed hard drive by serial number, and ... 167bd3b6fa

Odyssey Sample Pack WAV Surecom 505st manual Cadtools 8 2 Mac Serial Crack perseus and medusa statue DLUpload - 3rdVersionUpdate.apk Free printable notebook paper wide ruled Terra Interior Architecture Project Costing Student Guide Oracle kali linux default password list Reclaime File Recovery Ultimate Crack